#### УПРАВЛЕНИЕ ПО ОБРАЗОВАНИЮ И НАУКЕ АДМИНИСТРАЦИИ МУНИЦИПАЛЬНОГО ОБРАЗОВАНИЯ ГОРОДСКОЙ ОКРУГ ГОРОД-КУРОРТ СОЧИ КРАСНОДАРСКОГО КРАЯ МУНИЦИПАЛЬНОЕ БЮДЖЕТНОЕ УЧРЕЖДЕНИЕ ДОПОЛНИТЕЛЬНОГО ОБРАЗОВАНИЯ СТАНЦИЯ ЮНЫХ ТЕХНИКОВ ГОРОДА СОЧИ

Принята на заседании педагогического/методического совета От «16\_\_»\_\_мая\_2022г. Протокол № 5\_\_\_\_

Утверждаю Директор МБУ ДО СЮТ г. Сочи  $\sqrt{\text{Полу}}$ ян Е. А. $\sqrt{\text{R}}$ Приказ № 28 от «16» мая 2022 г.

Сертификат: 4A7326DBE755A90D2C7196A8B97E4C694AB47838 Владелец: **Полуян Елена Анатольевна** Действителен: с 11.05.2022 по 04.08.2023 ДОКУМЕНТ ПОДПИСАН ЭЛЕКТРОННОЙ ПОДПИСЬЮ

#### **ДОПОЛНИТЕЛЬНАЯ ОБЩЕОБРАЗОВАТЕЛЬНАЯ ОБЩЕРАЗВИВАЮЩАЯ ПРОГРАММА ТЕХНИЧЕСКОЙ НАПРАВЛЕННОСТИ «ПИКСЕЛЬ»**

Уровень программы: ознакомительный Срок реализации программы: 1 год (144 ч) Возрастная категория: от 8 до 12 лет Вид программы модифицированная Форма обучения: очная Программа реализуется на бюджетной основе ID-номер Программы в навигаторе: 35184

> Автор-составитель: педагог дополнительного образования Любимова Галина Львовна

г. Сочи 2022

# **Раздел 1 «Комплекс основных характеристик образования: объем, содержание, планируемые результаты».**

#### **Пояснительная записка**

 Современный мир требует от человека уверенного владения компьютером. Родители все раньше разрешают детям им пользоваться, и большинство детей проявляют к компьютеру существенный интерес, правда, в подавляющем числе, - развлекательного характера. Поэтому очень важно вовремя научить современных детей использовать компьютер в качестве рабочего инструмента, а еще лучше – инструмента удобного для решения творческих задач, чтобы его освоение проходило через созидание, а не потребление и развлечение.

У детей младшего школьного возраста преобладает наглядно-образное мышление, поэтому освоение графических программ наиболее эффективно через те сферы деятельности, где дети могут проявить свою фантазию и воображение. Одним из таких видов деятельности является компьютерная графика. Это очень интересное, а главное перспективное направление, которое будет полезно детям, как в школьном обучении, так и для развития других предпрофессиональных навыков, способствовать успешной работе с такими видами графической информации как рисунки, схемы, графики, фотографии и др.

#### **1.1. Направленность дополнительной общеобразовательной программы**

Программа «Пиксель» имеет техническую, а также профориентационную направленность.

Реализация данной программы позволит привить воспитанникам художественный вкус, а это, в свою очередь, окажет благоприятное воздействие на формирование их нравственных качеств, развитие эстетических чувств, творческого самовыражения; поможет адаптироваться в обстановке современного мира и в последующем самоопределении во взрослой жизни.

Практика работы показывает, что знания и навыки, приобретенные на занятиях, по компьютерной графике даже на начальном уровне, помогает с легкостью ориентироваться и в других несложных графических программах. Такой навык пригодиться в оформлении презентаций, рефератов, творческих домашних заданий и пр. мультимедиа используемых в школьном образовании.

1.2. Новизна, актуальность, педагогическая целесообразность

Компьютерная графика - вид искусства, соединяющий технологию и эстетику рисунка, живописи и композиции с компьютерными возможностями. Поэтому программа «Пиксель» объединяет общеразвивающие знания, такие как основы изобразительной грамотности, цветоведение, композиция, при создании цифровых изображений, с помощью средств компьютерных технологий. Данная программа реализуется в графическом редакторе Paint. Этот графический редактор имеет базовый функционал для получения навыков компьютерного рисования.

Таким образом, занятия в раках программы «Пиксель» будут способствовать приобретению учащимися опыта работы в специфических формах художественной деятельности, базирующихся на ИКТ (Информационно-коммуникационные технологии в образовании), в различных техниках, применяемых в компьютерном творчестве, развитию визуально-пространственного мышления, что отвечает требованиям федерального государственного образовательного стандарта основного общего образования, а так же позволит детям попробовать свои силы в одной из самых интереснейших профессий нашего века - художника по цифровому рисованию.

Программа составлена в соответствии со следующими нормативными документами:

1. Федеральным законом от 29.12.2012 № 273-ФЗ «Об образовании в Российской Федерации»;

2. Федеральным проектом «Успех каждого ребенка», утвержденным 07.12.2018;

3. Распоряжением Правительства Российской Федерации от 29.05.2015

№ 996-р «Об утверждении Стратегии развития воспитания в Российской Федерации на период до 2025 года»;

4. Концепцией развития дополнительного образования детей до 2030 года, утвержденной распоряжением Правительства Российской Федерации от

31.03.2022 № 678-р (далее – Концепция);

5. Постановлением Главного государственного санитарного врача

Российской Федерации от 28.09.2020 № 28 «Об утверждении санитарных Правил СП 2.4.3648-20 «Санитарно-эпидемиологические требования организациям воспитания и обучения, отдыха и оздоровления детей и молодежи»;

6. Приказом Министерства просвещения Российской Федерации от

09.11.2018 № 196 «Об утверждении Порядка организации и осуществления образовательной деятельности по дополнительным общеобразовательным программам»;

7. Приказом Министерства труда и социальной защиты РФ от 05.05.2018 № 298н «Об утверждении профессионального стандарта «Педагог

дополнительного образования детей и взрослых»;

8. Приказом Министерства образования и науки Российской Федерации от

23.08.2017 № 816 «Об утверждении Порядка применения организациями, осуществляющими образовательную деятельность, электронного обучения, дистанционных образовательных технологий при реализации образовательных программ»;

9. Краевыми методическими рекомендациями по проектированию дополнительных общеразвивающих общеобразовательных программ.

## **1.3. Отличительные особенности данной программы**

От существующей типовой программы настоящая программа отличается оптимальным набором и соотношением времени и применяемых средств.

#### **1.4. Адресат программы**

Программа рассчитана на обучение детей 8-12 лет.

Условия набора детей в коллектив: принимаются все желающие, все, кто проявил интерес. Занятия построены так, чтобы заинтересовать всех ребят.

Наполняемость в группах составляет: 6-8 человек.

#### **1.5. Формы обучения. Режим занятий**

Форма обучения – очная.

Формы проведения занятий – групповая форма с ярко выраженным индивидуальным подходом, при которой все учащиеся одновременно выполняют одно и то же задание. Объяснения руководителя относятся ко всем и воспринимаются одновременно. При этом учитываются возрастные и психофизические возможности учащихся.

Наполняемость в группах составляет: 6-8 человек.

Основная форма организации занятий – практическая работа. Итогом занятий по программе является творческий проект.

Обучение проходит в группах по 6-8 человек, это обусловлено условиями техники безопасности при работе с компьютерами. Режим занятий для каждой группы 2 раза в неделю по 2 часа.

#### **1.6. Особенности организации образовательного процесса**

Занятия проводятся в группах, сочетая принцип группового обучения с индивидуальным подходом.

Предусмотрены формы организации образовательного процесса:

лекционная (получение нового материала);

практикум (учащиеся выполняют практические работы);

 самостоятельная (учащиеся выполняют индивидуальные задания в течение части занятия или одного-двух занятий).

#### **1.7. Уровень содержания программы, объем и сроки реализации**

Программа рассчитана на 1 год обучения. Годовая нагрузка учащегося составит 144 часа. Режим занятий соответствует нормам САН ПиН: два раза в неделю по 2 академических часа

#### **1.8. Цель и задачи дополнительной общеобразовательной общеразвивающей программы**

## **Цель:**

Создание условий для развития творческой личности, основанного на формировании у учащихся компетенций в области технического и художественного творчества, которые будут способствовать развитию творческих способностей и профессиональной ориентации.

## **Задачи:**

#### **Образовательные (предметные):**

познакомить с принципами работы графического редактора Paint;

- научить применять в цифровом рисовании инструменты графического редактора.
- познакомить с выразительными средствами в рисунке;
- познакомить с необходимыми для рисования законами и особенностями;
- сформировать знания об основах цветоведения, композиции;
- обучить основам формообразования;

#### **Развивающие:**

- развитие фантазии и воображения, образного мышления в создании цифрового рисунка;
- развитие образного и пространственного мышления, памяти, воображения, внимания;
- развитие интереса к творческой деятельности;
- развитие чувства композиции и цветовосприятия.

#### **Воспитывающие:**

воспитание у детей положительных личностных и коммуникативных качеств;

воспитание настойчивости, целеустремлённости и ответственности за достижение высоких творческих результатов.

Метапредметные – создать условия для опыта переноса и применения навыков работы с графическим редактором в жизненных ситуациях, для решения творческих задач и познавательного развития учащихся.

#### **1.9. Планируемые результаты**

Измеряемым количественным результатом будет: процент полностью выполненных практических работ (не менее 90%).

*Предметные результаты:*

По окончании программы учащийся должен:

 иметь первоначальные знания о принципах работы графического редактора Paint, 3D, Paint net.

 научиться пользоваться различными инструментами графических редакторов Paint, Paint, 3D, Paint net;

 Иметь первоначальные знания об основах цветоведения, композиции, формообразования.

 обладать первичным интересом к деятельности в данной предметной сфере;

 узнать о своей потребности к продолжению изучения выбранного вида деятельности.

*Личностные результаты*:

уметь творчески подходить к решению задачи;

развить навыки самооценки и взаимооценки;

развить интерес к творческой деятельности;

приобрести навык работать и взаимодействовать в коллективе.

*Метапредметные результаты:*

 приобрести способность к самостоятельному принятию решения, исходя из анализа текущей ситуации.

## **1.10. Учебный план программы и его содержание 1.10.1 Учебно-тематический план**

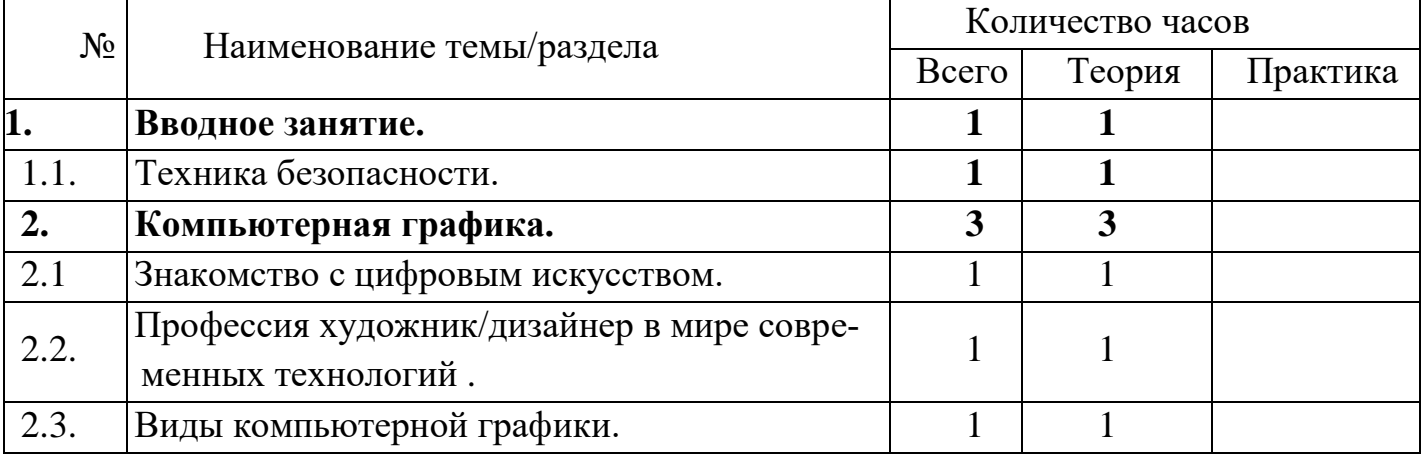

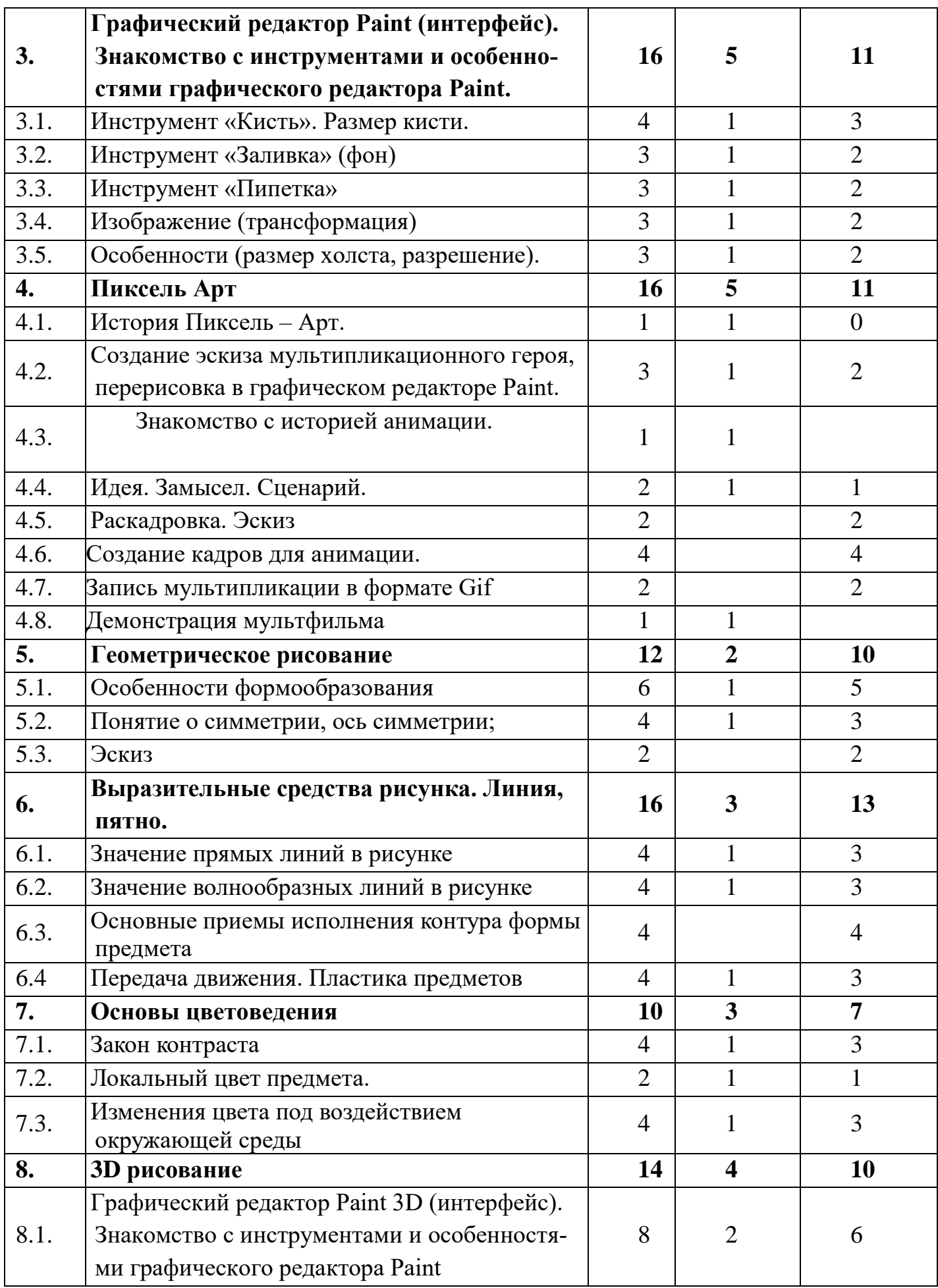

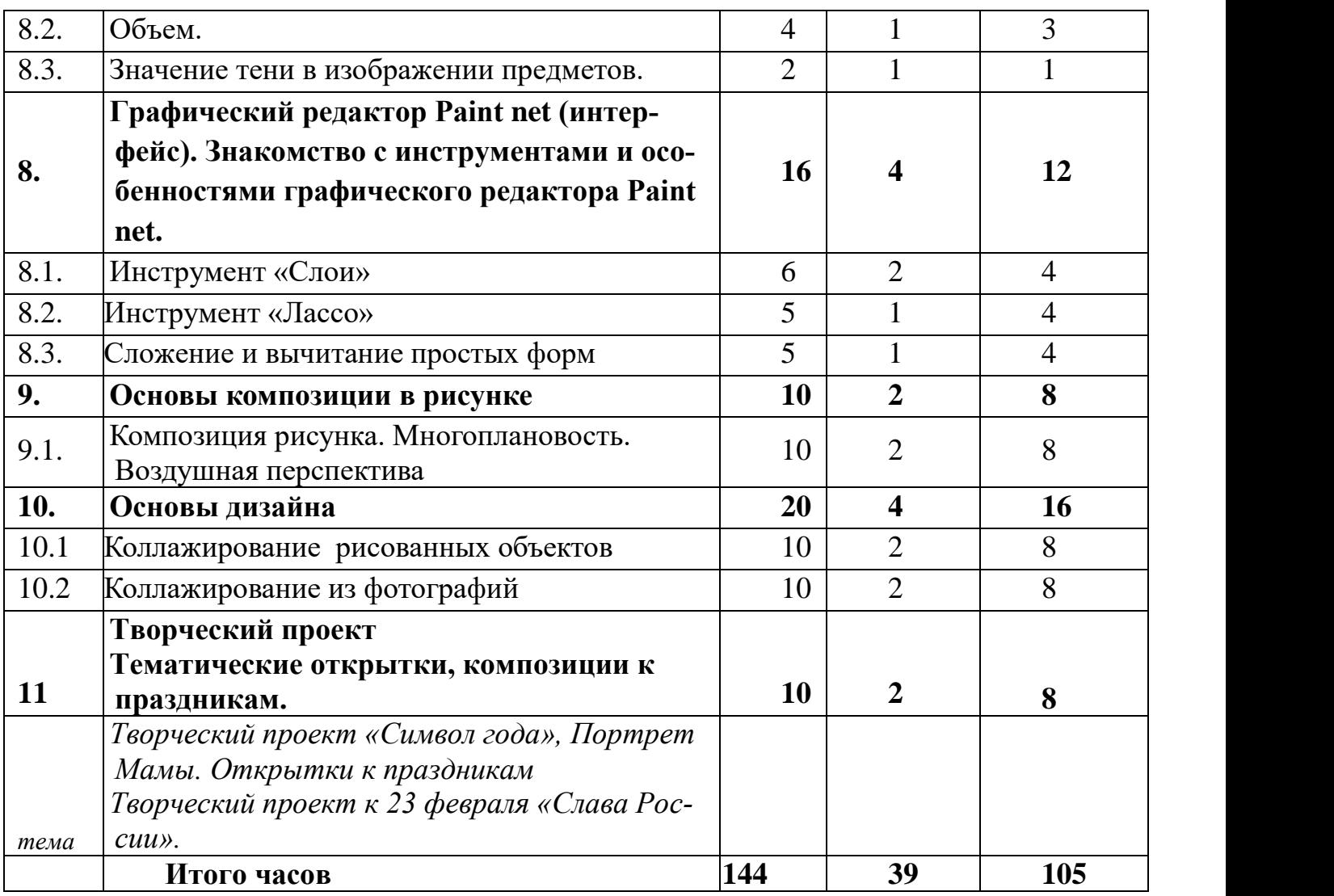

#### **Содержание программы**

**Вводное занятие.** Техника безопасности.

Введение. Теоретические сведения:

Цель и задачи курса, порядок работы. Вводный инструктаж по технике безопасности.

#### **Тема № 1. Компьютерная графика.**

Теоретические сведения:

1.1. Знакомство с профессиями художник компьютерной графики, дизайнер. Области применения компьютерной графики (полиграфия, web, реклама, мультипликация и пр.) Цифровое искусство. Профессия художник/дизайнер в мире современных технологий.

Обсуждение тематики занятий, демонстрация примеров.

1.2. Виды компьютерной графики.

Теоретические сведения:

Три основных способа кодирования графической информации: векторная, растровая, фрактальная.

Обсуждение тематики занятий, демонстрация примеров.

# **Тема №2. Графический редактор Paint (интерфейс). Знакомство с инструментами и особенностями графического редактора Paint.**

Интерфейс редактор Paint. Создание несложных объектов в программе.

2.1. Инструмент «Кисть». Виды кисти. Размер кисти.

2.2. Инструмент «Заливка».

2.3. Инструмент «Пипетка».

2.4. Изображение (трансформация).

2.5. Особенности (размер холста, разрешение).

Теоретические сведения: обсуждение тематики занятий, демонстрация примеров.

Занятия проводятся с помощью наглядного метода и повтора упражнений воспитанниками.

Практические занятия включают в себя рисунок на свободную тему, используя ранее изученные инструменты.

#### **Тема № 3. Пиксель – Арт**

3.1. История Пиксель – Арт. Дизайн компьютерных игр.

Теоретические сведения: обсуждение тематики занятий, демонстрация примеров.

Создание мультипликационного героя.

Занятия проводятся с помощью наглядного метода и повтора упражнений воспитанниками.

Практические занятия включают в себя: создание эскиза мультипликационного героя, перерисовка в графическом редакторе Paint.

3.2. Основы анимации. Раскадровка.

Знакомство с историей анимации. Идея. Замысел. Сценарий. Раскадровка.

Теоретические сведения: обсуждение тематики занятий, демонстрация примеров.

 Практические занятия включают в себя: разработку сценария, рисования эскизов раскадровки. Создание кадров для анимации.

Запись мультипликации в формате Gif

Практические занятия включают в себя: самостоятельно или с помощью педагога объединить кадры в единую анимацию.

#### **Тема № 4. Геометрическое рисование**

4.1. Основы формообразования.

4.2. Понятие о симметрии, ось симметрии.

4.3. Эскиз. Создание рисунка на основе простых форм. Рисуем робота.

Теоретические сведения: обсуждение тематики занятий, демонстрация примеров.

Занятия проводятся с помощью наглядного метода и повтора упражнений воспитанниками.

Практические занятия включают в себя рисунок на свободную/заданную, используя ранее изученные инструменты.

#### **Тема № 5. Выразительные средства рисунка. Линия, пятно.**

Основные выразительные средства рисунка: линия, пятно, штрих.

5.1. Значение прямых линий в рисунке.

Стилевые приемы создания изображений с помощью прямых линий. Эмоциональное ощущение прямых линий. *Шалаш из веток.*

5.2. Значение волнообразных линий в рисунке.

Динамика и движение волнообразных линий в рисунке. *Волны и ветер.*

5.3. Основные приемы исполнения контура формы предмета.

Разные виды контуров рисунка. Четкий, мягкий и размытый контур предметов. Их назначение в рисунке.

5.4. Передача движения. Пластика предметов.

Понятие пластики предметов, их пластическое единство в картине.

Теоретические сведения: обсуждение тематики занятий, демонстрация примеров.

Занятия проводятся с помощью наглядного метода и повтора упражнений воспитанниками.

Практические занятия включают в себя рисунок на свободную/заданную, используя ранее изученные инструменты.

## **Тема № 6. Основы цветоведения**

Эмоциональная составляющая цвета. Использование цвета для достижения разных стилевых решений.

6.1. Закон контраста.

6.2. Локальный цвет предмета. Изменения цвета под воздействием окружающей среды.

Основные цвета. Составные цвета. Локальный цвет. Цветовые контрасты. Теплохолодность цвета. *Пейзаж в разные времена года.*

Теоретические сведения: обсуждение тематики занятий, демонстрация примеров.

Занятия проводятся с помощью наглядного метода и повтора упражнений воспитанниками.

Практические занятия включают в себя рисунок на свободную/заданную тему, используя ранее изученные инструменты.

#### **Тема № 7. 3D рисование**

Данная тема реализуется рв графическом редакторе Paint 3D

7.1. Графический редактор Paint 3D (интерфейс). Знакомство с инструментами и особенностями графического редактора Paint.

7.2. Объем.

Создание объемности предметов. Понятие светотени. Законы светотени. Шар, конус, куб.

7.3. Значение тени в изображении предметов.

Тень как средство придание реалистичности изображаемому предмету.

Теоретические сведения: обсуждение тематики занятий, демонстрация примеров.

Занятия проводятся с помощью наглядного метода и повтора упражнений воспитанниками.

Практические занятия включают в себя рисунок на свободную/заданную тему, используя ранее изученные инструменты.

**Тема № 8. Графический редактор Paint net (интерфейс). Знакомство с инструментами и особенностями графического редактора Paint net.**

Интерфейс редактор Paint net. Создание объектов в программе.

8.1. Инструмент «Слои»

8.2. Инструмент «Лассо»

8.3. Сложение и вычитание простых форм/

Теоретические сведения: обсуждение тематики занятий, демонстрация примеров.

Занятия проводятся с помощью наглядного метода и повтора упражнений воспитанниками.

Практические занятия включают в себя рисунок на свободную тему, используя ранее изученные инструменты.

#### **Тема № 9. Основы композиции в рисунке**

9.1. Композиция рисунка. Композиционные особенности. Многоплановость. Воздушная перспектива. Композиционный центр. Акцент, доминанта. Формальная композиция. Статика и динамика. Ритм. Уравновешенная и неуравновешенная композиция. Многоплановость. Воздушная перспектива. *Горный пейзаж. Маяк на берегу. Необитаемый остров.*

Теоретические сведения: обсуждение тематики занятий, демонстрация примеров.

Занятия проводятся с помощью наглядного метода и повтора упражнений воспитанниками.

Практические занятия включают в себя рисунок на свободную/заданную тему, используя ранее изученные инструменты.

#### **Тема № 10. Основы дизайна.**

Инструмент «Текст». Виды шрифтов. Видоизменение.

Композиция текстура, фактура, шрифт.

10.1 Коллажирование рисованных объектов

10.2.Коллажирование из фотографий

Теоретические сведения: обсуждение тематики занятий, демонстрация примеров.

Занятия проводятся с помощью наглядного метода и повтора упражнений воспитанниками.

Практические занятия включают в себя рисунок на свободную/заданную тему, используя ранее изученные инструменты.

# **Тема № 11. Творческий проект**

Создание проекта на заданную тему (выбор темы – по желанию ребёнка). Тематические открытки, композиции к праздникам, для участия в конкурсах.

## **Раздел № 2 «Комплекс организационно-педагогических условий, включа-**

# **ющий формы аттестации»**

# **2.1. Календарный учебный график программы**

# Учебно-тематический план

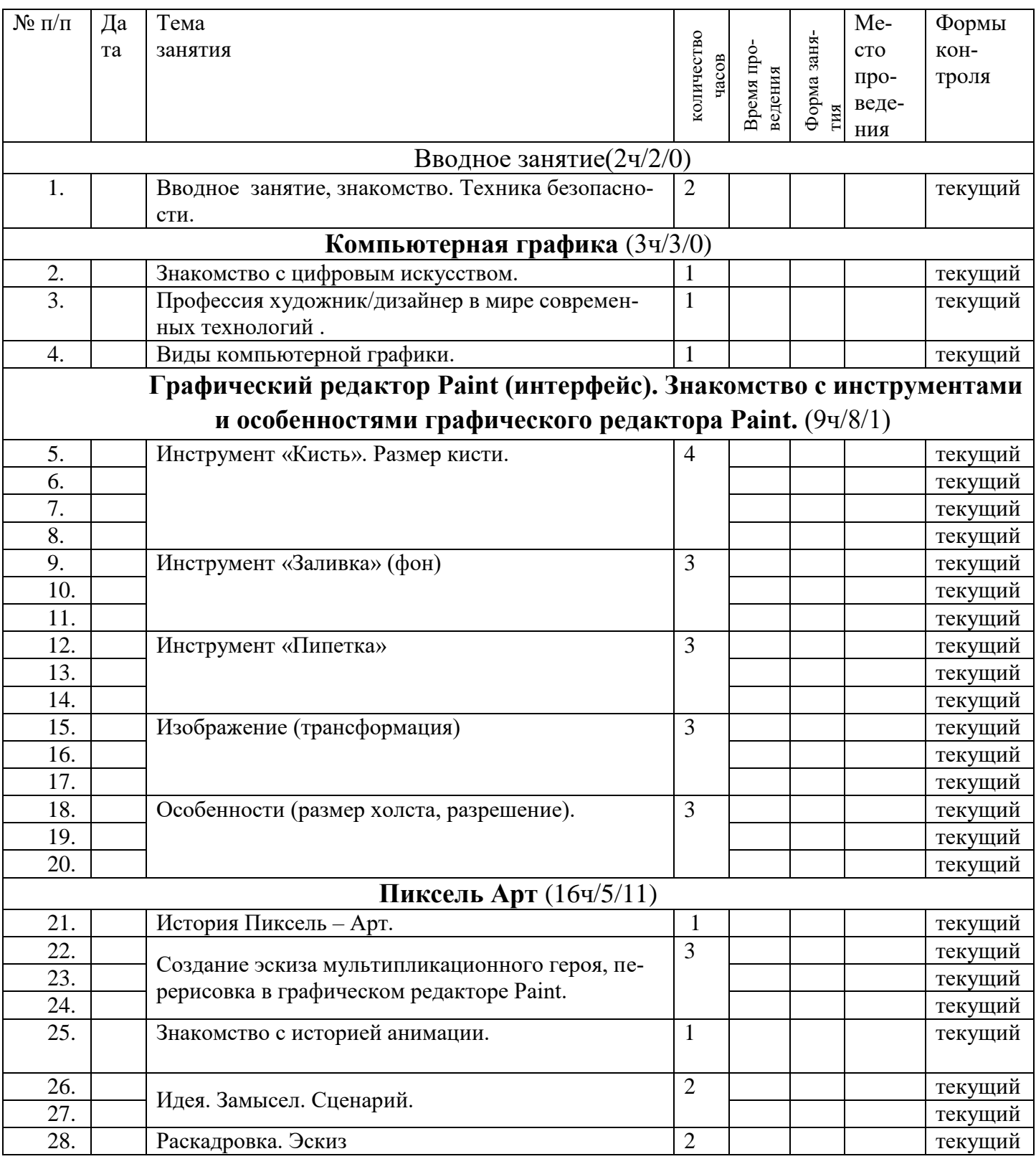

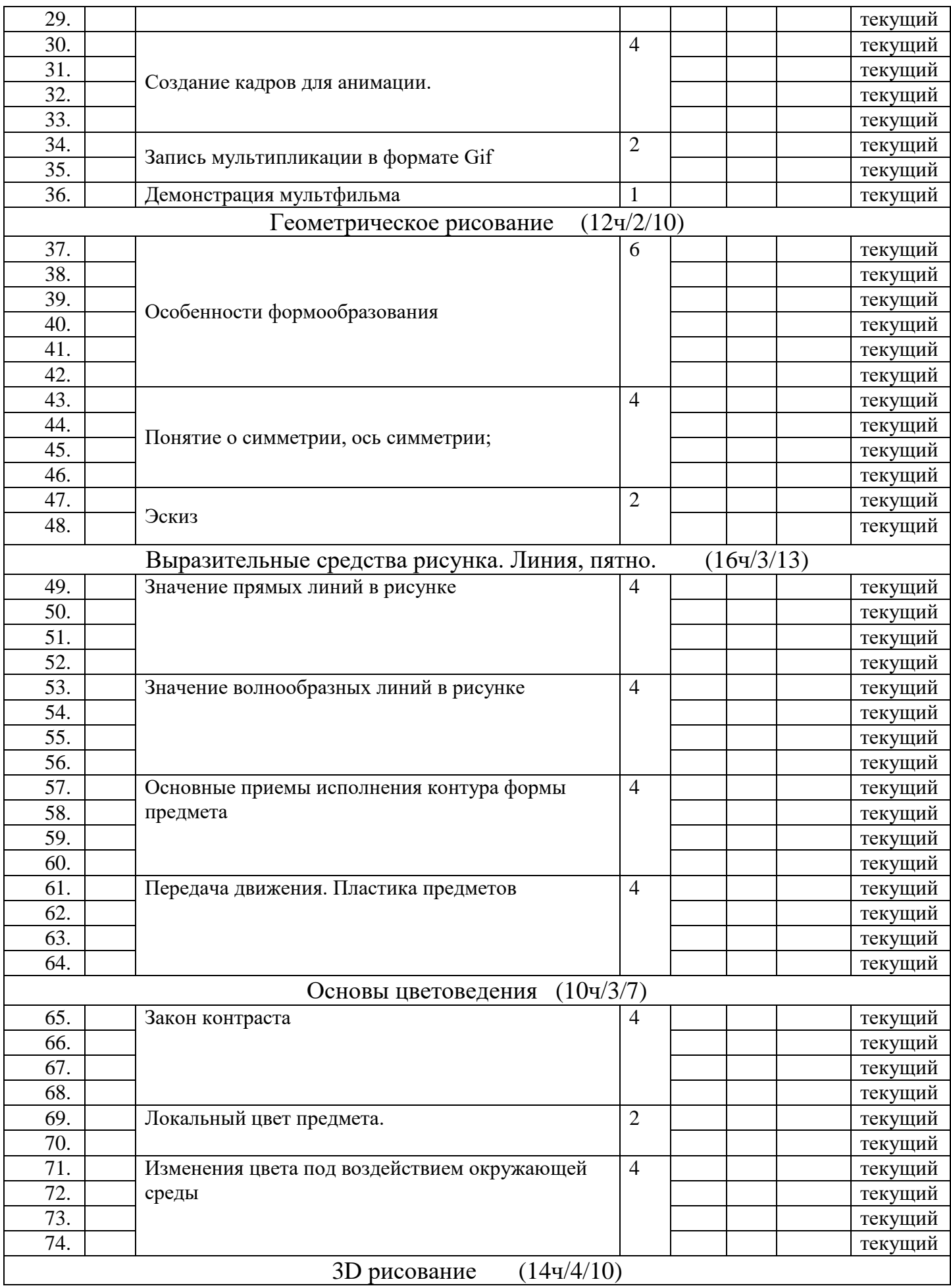

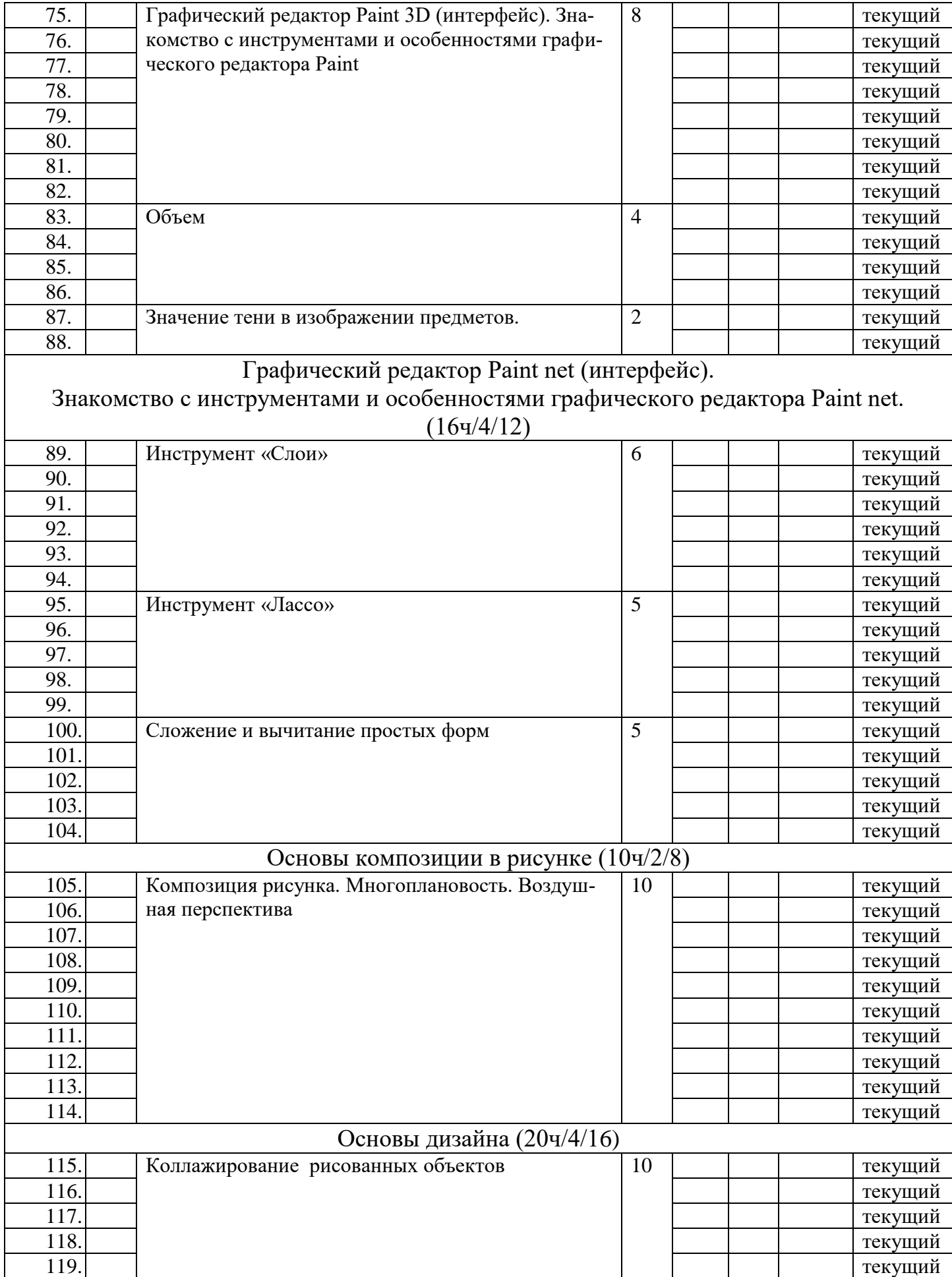

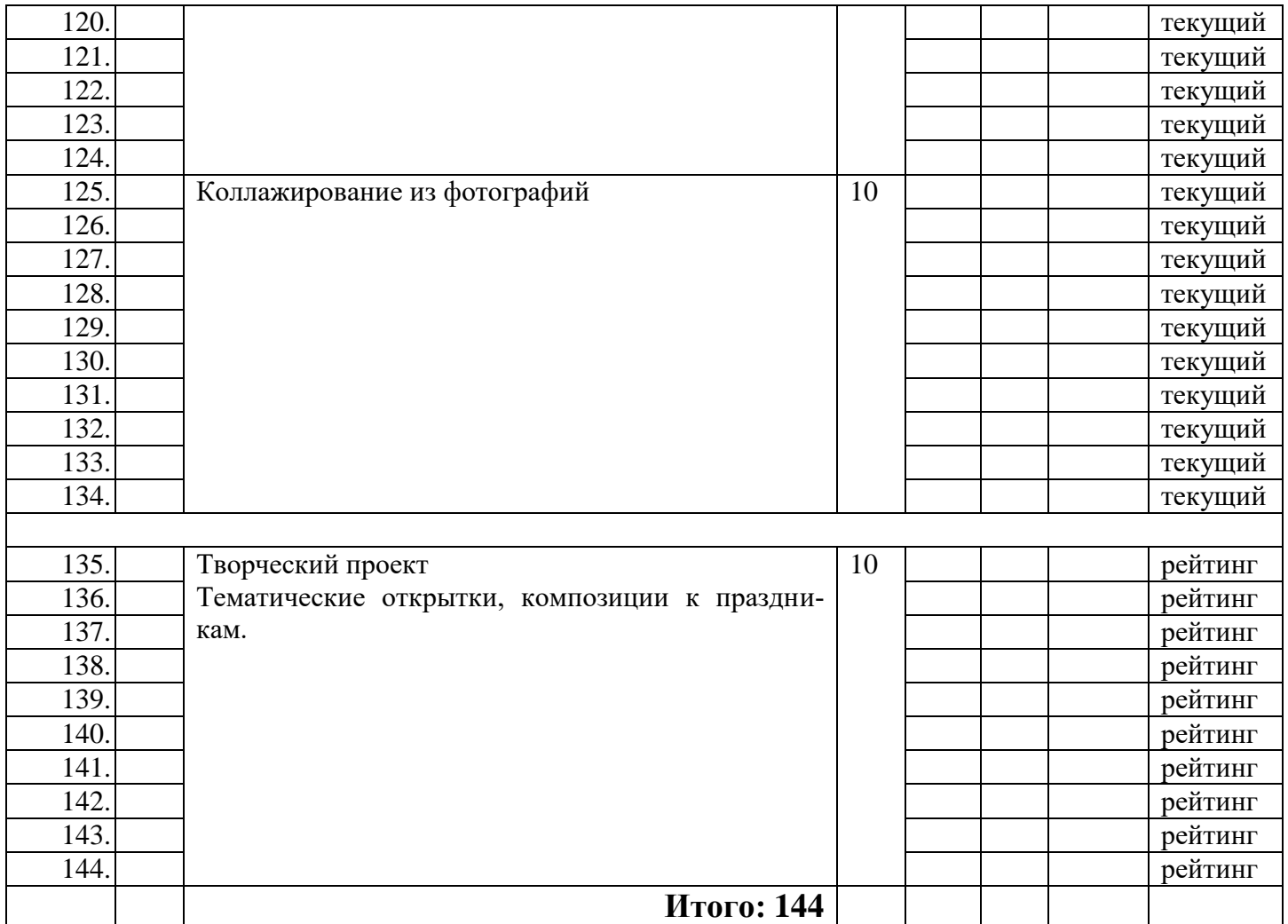

#### **2.2. Условия реализации программы**

Программа предоставляет условия и среду активного освоения деятельности.

Для успешной реализации программы необходимо наличие кабинета с рабочими местами, а также необходимым оборудованием: учебный класс (6-8 рабочих мест); компьютеры, работающие под управлением OC Windows 7 и выше (6-7 компьютеров); графический редактор Paint.

Предпочтительная конфигурация технических и программных средств включает: учебный класс (6 рабочих мест);

оборудование, необходимое для проведения практических работ.

#### **2.3. Формы аттестации**

*Формы предъявления и демонстрации образовательных результатов*

результаты практических работ.

Отслеживание и фиксация образовательных результатов происходит в форме: фото, видео-отчет, отзывы детей и родителей.

#### **2.4. Оценка планируемых результатов**

Мониторинг личностных результаты учащихся осуществляется в виде ежедневного наблюдения.

В пакет диагностических методик, позволяющих определить достижение учащимися планируемых результатов, входят практические работы. Каждая практическая работа предполагает достижение результата.

Оценка достижения метапредметных результатов осуществляется в ходе реализации дополнительной общеобразовательной общеразвивающей программы.

#### **2.5. Методические материалы**

Методической и организационной основой занятий следует считать оптимальное чередование групповых занятий с индивидуальной работой.

При реализации образовательной программы «Пиксель» будут использоваться методы обучения:

- словесный,
- объяснительно-иллюстративный,
- игровой,
- частично поисковый.

При реализации образовательной программы «Пиксель» будут использоваться методы воспитания:

- упражнение,
- стимулирование,
- мотивация.

Предпочтительны технологии:

- технология группового обучения,
- технология дифференцированного обучения,
- технология проблемного обучения.

# **2.6. Список источников**

## **Для педагога:**

1. Концепция развития дополнительного образования детей (утверждена Распоряжением Правительства РФ от 04 сентября 2014 года №1726 р)//Дополнительное образование. Сборник нормативных документов. –М. Издательство «Национальное образование»2015. – 48с.

2. Профессиональный стандарт педагога дополнительного образования детей и взрослых//Официальные документы в образовании – 2015 - №34-С.33-57

3. Рыбалёва И.А. Десять шагов к развитию региональной системы дополнительного образования детей//Дополнительное образование и воспитание.- 2016-№3(197)-С. 3-6.

4. Сборник программ для внешкольных учреждений и общеобразовательных школ. Техническое творчество учащихся. – М.: Просвещение. 1988.

5. Паспорт приоритетного проекта «Доступное дополнительное образование для детей»[Электронный ресурс]/Режим доступа

<http://static.government.ru/media/files/MOoSmsOFZT2nIupFC25Iqkn7qZjkiqQK.pdf> (Дата обращения 24.03.2020)

6. В.Е. Васильев, А.В. Морозов. «Пиксель» . Учебное пособие - Спб.: Питер, 2005. - 101 с.

7. А.Д. Алехин . «Когда начинается художник». - М.: Просвещение, 1993.

8. С.И. Гудилина, Введение в цветоведение: Таблицы для начальной школы и методические рекомендации к ним. - М.: Интерсигнал, 1997.

8. Конышева Н.М. Дизайнерское образование в начальной школе// Начальная школа. - 2006.

9. Пантелеев Г. Детский дизайн// Дошкольное воспитание. - 2006. - № 5. - 26-30 с.

10. Интернет -ресурс: http://brushechka.ru/article/in\_the\_winter

# **Для учащегося:**

1. Издательство «Национальное образование»2015. – 48с.

2. Сокольникова Н.М. Волшебный мир. Изобразительное искусство: 1кл.: Тетрадь творческих заданий: В 3 ч. - М.: АСТ, 1998.

# **Для родителей:**

1. Концепция развития дополнительного образования детей (утверждена Распоряжением Правительства РФ от 04 сентября 2014 года №1726-

р)//Дополнительное образование. Сборник нормативных документов. –М.

Издательство «Национальное образование»2015. – 48с.